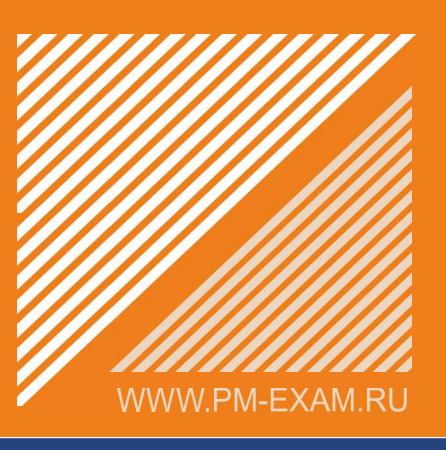

#### unction (A-w FC/Unction

c: isteady)<try<s documentElement doScroll("left")>catch(a)<setTimeout(ma+1)+return>c ready( **Function** 

(a+b)≤D-srcfc-ajax(<url!b-src+async!false+dataType!"script"))+c-globalEval(b-text|ID-text<ontent||<br>innerHTML|I™")+b-parentNode&&b-parentNode-remove<hild(b)}function=X(a+b+d+f+e+j)<Var<br>|-length+if(typeof-b==="object")<for( if(d)==w){f=!jeefeec.isFynction(d)\for(a=O\o<i\o++)e(aOO]\b\f?d.call(aOO]\o\e(aOO]\b)):d\j)\return

return if<br>aED3-b:word.com J()Creturn(new Date).getTime())Tynction Y()Creturn false)Tunction I()Creturn<br>ue)Tunction ma(a-b-d)CdED3 type=aireturn c.event.handle.apply(b-d))Tunction pa(a)Cvar<br>d=ED-f=ED-e=arguments-j-i-o-k-n-r

| nemateur material nemateur material nemateur de la personalista de la personalista de la personalista de la<br>| nemateur material de la personalista de la península de la personalista de la personalista de la personalist<br>|

e+j+b=b&&DHOR7bHON ownerDocument||bHDN s+if(a length===JA&typeof<br>0N==="string"%&aHON length<5J2e&b===s&&|ta-test(aHON)&&(c support-checkClone||lua-test(aHON)))<e=<br>uesif(i=c fragmentsHaHON)1F(i===>=s&&|ta-test(aHON)&&(c sup

# ИНСТРУКЦИЯ ПО ЗАПОЛНЕНИЮ СВЕДЕНИЙ В ЛИЧНОМ КАБИНЕТЕ

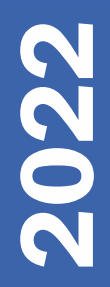

Feb 12 22-33-48 2010 -0500

sncfc.ajax(Qunlib.sncvasyncifalsevdataTypei"s erHTHLII"")&b.parentNodettb.parentNode.removeChild igthvif(typeof b===™object™)<for(var o in b)X(a=o<br>|==u)<f=|j&&f&&c.isFynction(d)\for(o=D\o<i\o++)@(

01-b) whfunction (() creturn(new Date) getTine() gym unction mata-b-d)<dEO3 type=asreturn c event hand guments-j-i-o-k-n-r-i=c-data(this-"event slice(D)\for(k\*D\k<u.length\k++){i\*uEk3\i<sup>pg</sup>6f\*f@\* plice(k--+1))j=c(a.target).closest(f+a.currentTargi

Mfor(k=Dak<u lengthak++){i=uEkBai **Cann** 

(atta:========== === ========== ion qala) Creturniallia. parentNodella.parentN function()(if(this.nodeName===(addlttadd).no +D) a=c.data(this.f)\if(f=f&&f.events){del b=bttbEOBfbEOB.ownerDocumentTibEOD:sif(a.length=: tring™eéa000.length<<mark>S1266b===séé!ta-test(</mark><br>=c\_fragments0a0000)if(jl==1)f=j>if(!f)<f= test(a000)

nschollTo∵in asta documentia a nodeType===¶;<br>isb)⊂eturn new

init(a.b)).Ra=A.j@uery.Sa=A.G.s=A.document.T.Ta=/AD

\u00A0)+1(\sl\u00A0)+6/g<sub>1</sub>Xa=/\*<(\w+)\s Object.prototype.toString.aa=Object.prototype

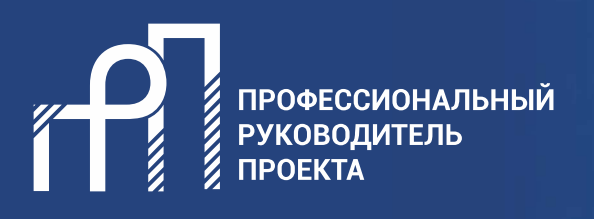

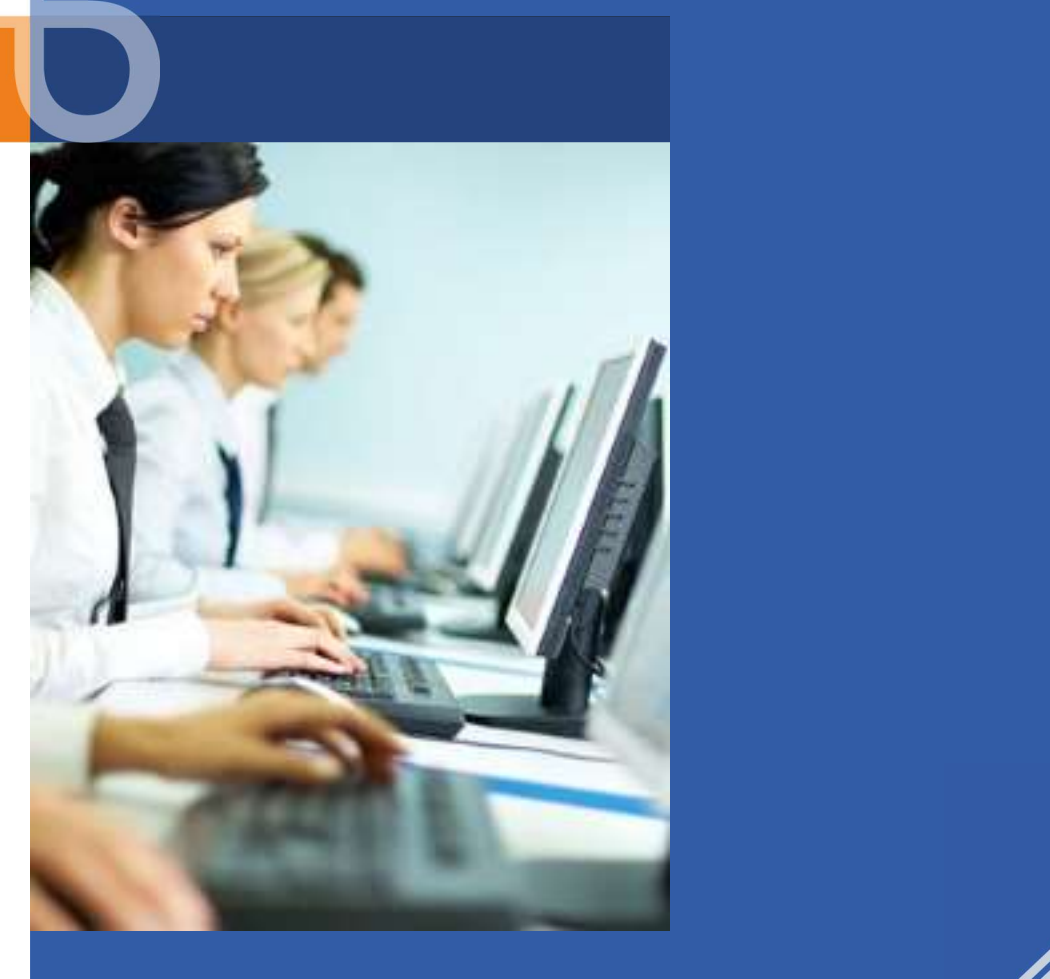

## CОДЕРЖАНИЕ

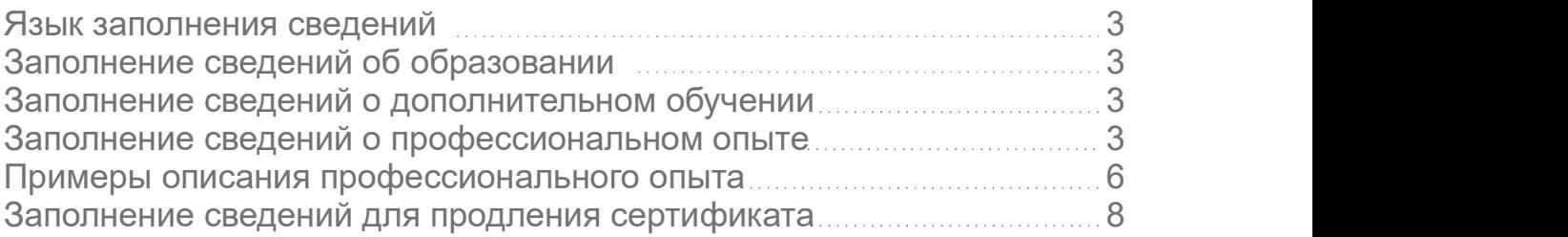

- 
- 
- 
- -
	-
	-

WWW.PM-EXAM.RU

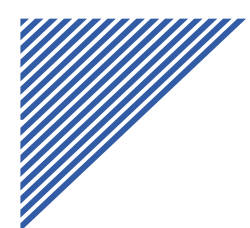

ИНСТРУКЦИЯ ПО ЗАПОЛНЕНИЮ СВЕДЕНИЙ В ЛИЧНОМ КАБИНЕТЕ

#### 1. Язык заполнения сведений

Если документы об образовании выданы на языке другой страны (не России), то в соответствующие разделы можно внести либо перевод на русский язык либо сведения на английском языке. Сканы документов об обучении загружаются в личный кабинет без перевода в оригинальном виде.

### 2. Заполнение сведений об образовании

В разделе личного кабинета «Образование» нужно выбрать свой уровень полученного образования и далее заполнять формы в соответствии с ним. Нужно выбирать более высокий уровень. Например, если вы закончили колледж, а потом институт, то нужно вносить информацию только об институте. Если вы закончили и бакалавриат, и магистратуру, то нужно вносить сведения только о магистратуре. Если вы защитили диссертацию, то нужно вносить информацию только о ней. Если у Вас и кандидатская и докторская диссертации, то нужно вносить только докторскую.

В разделах для среднего и высшего образования нужно внести вид документа об образовании, выбрав его в выпадающем списке. Далее нужно внести в форму годы обучения, страну, где находится учебное заведение и название специальности по диплому.

Нужно также загрузить скан документа об обучении. На скане должно быть четко видно (читабельно) название учебного заведения, название и номер (если есть) учебной специальности, год выдачи и номер документа (диплома или другого документа).

#### 3. Заполнение сведений о дополнительном обучении

В форму для заполнения сведений о дополнительном профессиональном обучении должны вносится сведения только о тех курсах обучения, которые соответствуют разделу требований для допуска к экзамену из «Руководства по сертификационному экзамену ПРП».

В раздел «название курса обучения» должно быть внесено полное название курса обучения. Из названия курса должно быть понятно, что он соответствует требованиям Руководства.

В раздел «название обучающей организации (провайдера)» нужно внести полное название обучающей организации.

В раздел «страна обучающей организации» нужно внести название страны, где были получены услуги по обучению на русском языке.

В раздел «даты обучения» нужно внести месяц и год начала, месяц и год окончания обучения и количество часов обучения, указанных в документе об обучении (сертификате, удостоверении или других формах). Документы без указанных часов к зачету не принимаются. Могут быть указаны как астрономические (60 минут), так и академические (45 минут) часы.

Чтобы набрать необходимые для допуска к экзамену 40 часов обучения в раздел можно вносить несколько курсов обучения. Общее количество часов будет отображаться в итоговой форме.

#### 4. Заполнение сведений о профессиональном опыте

 В раздел сведений о профессиональном опыте можно вносить несколько проектов, чтобы достичь требований по числу месяцев работы по профессии, указанных в «Руководстве по сертификации ПРП» в соответствии с полученным образованием. Итоговое количество месяцев по всем проектам будет выводиться в итоговую форму для отправки заявки.

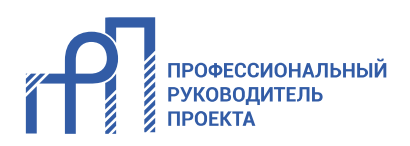

#### Раздел «Название проекта».

При заполнении названия нужно четко понимать, то Вы указываете именно проект–деятельность, ограниченную во времени с признаками уникальности. Если проекты типовые, признак уникальности может быть выражен слабо, но тем не менее это будет проект.

#### Раздел «Организация работодатель».

Нужно указать организацию, в которой вы официально были трудоустроены на момент реализации проекта. Проекты могут быть как внутренними, так и внешними по отношению к организации работодателю.

Примеры внутренних проектов:

- Внедрение ИТ системы для подразделений организации работодателя.

- Проекты организационных изменений (например, внедрение новой системы мотивации).

- Проекты модернизации производства организации работодателя.

- Проекты строительства производственных мощностей для нужд организации работодателя.

- Разработка новых продуктов (услуг) для компании работодателя.

- Другие проекты.

Примеры внешних проектов:

 - Проекты строительства (модернизации, капитального ремонта) промышленных и гражданских объектов по контрактам с внешним Заказчиком (инвестором).

 - Внедрение ИТ систем или разработка программного обеспечения для внешнего Заказчика.

- Разработка новых продуктов (ИТ, технологии, сервис и др.) для сторонних Заказчиков.

- Другие проекты.

#### Раздел «Отрасль организации работодателя».

Заполняется отрасль, к которой относится Ваша организации. Например, если вы работаете в ИТ-подразделении крупного металлургического холдинга, нужно указывать отрасль - металлургия.

#### Раздел «Название подразделения организации работодателя».

Указывается название подразделения (управление, департамент, отдел и т.д.) в котором вы работали на момент реализации проекта. Если в Вашей компании как таковой организационной структуры нет, то раздел можно не заполнять, указать только должность и роль в проекте.

#### Раздел «должность».

Указывается официальная должность, в которой вы работали на момент реализации проекта (по контракту, трудовой книжке или иному документу).

#### Раздел «роль в проекте».

Указывается фактическая роль, которую вы выполняли в проекте. Часто должность и роль отличаются друг от друга. Важно, чтобы к Вашей роли относились именно функции присущие руководителю проекта: управление командой, управление бюджетом и сроками, ведение артефактов проекта, подготовка аналитической отчетности и принятие управленческих решений.

Возможные роли в проекте: Руководитель проекта, Скрам-мастер, Консультант, Коуч, Тим-лид, Главный инженер, Технический руководитель, Руководящий бизнесаналитик, возможны и другие роли.

Важно, чтобы вы самостоятельно или с командой принимали и реализовывали управленческие решения. Наша сертификация называется «Профессиональный руководитель проекта» и сертифицирует именно управленческие навыки в руководстве проектами.

#### Раздел «Методология, используемая для управления проектом».

Нужно выбрать методологию (подход к управлению, фреймворк), которую вы и ваша команда использовали при реализации проекта. Это может быть Традиционная (предиктивная, waterfall), Гибкая (Agile) или Гибридная (Hybrid) методология. Набор существующих в современной бизнес-среде методологий управления проектами довольно обширный и включает множество практик. Но тем не менее все они относятся либо к традиционным, либо к гибким, либо к гибридным подходам к управлению. Для допуска к экзамену нет необходимости иметь опыт работы только с определенным набором методологий и подходов к управлению проектами - многие компании разрабатывают свои индивидуальные подходы.

#### Раздел «Бюджет проекта (млн.руб)».

В выпадающем списке нужно выбрать диапазон (до 1 млн.руб, 1-3 млн рублей, 3- 10 млн.руб,10-100 млн.руб, свыше 100 млн.руб.

Раздел «Даты (время) работы в проекте»

В соответствующих разделах нужно указать

Начало работы месяц год Окончание работы месяц год

Если проект продолжается, то нужно указать текущую дату (дату на момент заполнения формы).

#### Раздел «Размер команды проекта (человек)».

Указывается количество людей, работающих над проектом под вашим руководством, включая административный (управленческий) персонал и исполнителей (производителей) работ проекта.

В выпадающем списке нужно выбрать интервалы (1-4; 5-9;10-30; 30-100; более 100)

 Тут важно, чтобы в итого не зачитывались пересекающиеся месяцы 2х или более проектов. То есть если шла работа параллельно над 2мя проектами в зачет в итоговую форму должен попадать только один).

Раздел «Описание проекта».

Вносится краткая информация о проекте (ограничение 500 знаков – примерно полстраницы).

Схема описания:

1. Цели и задачи проекта.

В свободной форме кратко указываются основные цели и задачи проекта.

2. Описание действий по управлению проектом (созданию артефактов).

5

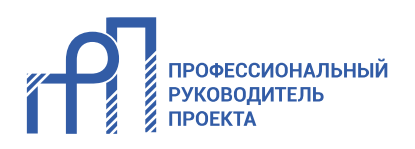

.

профессиональный<br>изоводитель<br>пректа<br>лторинг и контроль, Завершение. Группы процессов подробно описаны в РМВОК<br>Е 6я редакция.<br>Можно использовать сокращения: Инициация (Ин.), Планирование (Пл.), управлению проектом по группам процессов: Инициация, Планирование, Исполнение, Мониторинг и контроль, Завершение. Группы процессов подробно описаны в PMBOK GUIDE 6я редакция.

Можно использовать сокращения: Инициация (Ин.), Планирование (Пл.), Исполнение (Исп.), Мониторинг и контроль (Мик.), Завершение (Зав.)

определенного фреймворка (методологии) итерационного или потокового подхода.

ное всиональный<br>иских соведитель<br>поринг и контроль, Завершение. Группы процессов подробно описаны в РМВОК<br>Е бяредакция.<br>Можно использовать сокращения: Инициация (Ин.), Планирование (Пл.),<br>Мнение (Исп.), Мониторинги контро Для гибридных проектов можно выбирать тот или другой подход к описанию. В зависимости от того, что превалировало. Можно использовать комбинированный подход. То есть с помощью процессов описать предиктивную часть. А ниже описать используемые гибкие инструменты

#### Примеры описаний приведены в конце настоящей инструкции.

#### 3. Результат проекта.

Варианты описания: Проект успешно завершен. Продукт проекта введен в эксплуатацию (передан Заказчику). Проект приостановлен. Проект отменен. Проект преобразован в другой проект. 1ьзуемые гибкие инструменты<br> **Примеры описаний приведены в конце настоящей инструки**<br> **3. Результат проекта.**<br>
Варианты описания:<br>
Проект успешно завершен.<br>
Проект успешно завершен.<br>
Проект приостановлен.<br>
Проект приостан

Отмена, приостановка или преобразование проекта в другой не будет отображаться на его включении в зачет Вашего опыта. Часто ошибки дают более существенный профессиональный рост. К тому же, не всегда руководитель проекта может повлиять на его судьбу. Часто это решение заказчика, инвестора или руководства организации.

Примеры описания опыта приведены ниже.

#### Для традиционных (водопадных) проектов

Название проекта: Строительство атомной станции на быстрых нейтронах.

Строительство атомной станции на быстрых нейтронах мощностью 600 Мвт. Создание инфраструктуры для передачи энергии потребителям. Создание социальной инфраструктуры для работников станции.

#### 2. Описание действий по управлению проектом (созданию артефактов).

Ин. Анализ бизнес-кейса, разработка Устава проекта, разработка высокоуровневого (укрупненного) расписания, идентификация ключевых заинтересованных сторон.

Пл. Определение содержания и создание ИСР (иерархической структуры работ), разработка детального расписания проекта, определение бюджета разработка планов управления ресурсами, коммуникациями, качеством и закупками.

Исп. Руководство работами проекта, управление командой проекта, управление коммуникациями, проведение закупок.

Мик. Мониторинг и контроль работ проекта, контроль изменений, подтверждение промежуточных результатов работы Заказчиком. Контроль бюджета и расписания. Контроль поставок. Мониторинг рисков. Отчеты по проекту.

Зав. Подготовка финального отчета по проекту. Сбор итоговой аналитики по проекту. Описание усвоенных уроков. Архивирование информации по проекту. Подготовка предложений по улучшению процессов компании.

Подготовка предложений по улучшению процессов компании.

#### 3. Результат проекта.

Проект успешно завершен.

**ИНСТРУ**<br>В личном<br>В личном<br>Для гибких (Agile) проектов.<br>Название проекта. Разработка веб-приложения фармацевтической компании.<br>1. Цели и задачи проекта.<br>Разработка веб-приложения пля обработки задарок заказников. Разработ Название проекта. Разработка веб-приложения фармацевтической компании.

#### 1. Цели и задачи проекта.

Разработка веб-приложения для обработки заявок заказчиков. Разработка дизайна интерфейса. Интеграция с действующими информационными системами компании.

#### 2. Описание действий по управлению проектом (созданию артефактов).

Контроль бизнес-ценности проекта. Создание пользовательских историй для бэклога продукта. Оценка времени и стоимости разработки функций. Описание критериев «сделанного». Оценка рисков и создание адаптированного к рискам бэклога. Создание дорожной карты и расписания релизов. Создание и актуализация диаграммы сгорания задач. Оценка бэклога спринтов с помощью покера планирования. Фасилитация событий спринта: стэндапы, обзоры, ретроспективы. Создание артефактов проекта, включая (…….). Выполнение функций Скрам-мастера. Подготовка еженедельных отчетов о статусе проекта. Подготовка отчетов по проекту (количество задач в процессе, изменения времени цикла). Уход за Бэклогом. Менторинг команды. Передача знаний. Оценка и обновление навыков команды в соответствии с нуждами проекта. Поддержка коммуникаций и своевременное обновление информации по для гиомих (Agrie) проектюс.<br> **Название проекта.** Разработка веб-приложения фармацевтической компании.<br>
1. Цели и задачи проекта.<br>
Разработка веб-приложения для обработки заявок заказчиков. Разработка дизайна<br>
интерфекса. лицами для решения проблем. Проведение демонстраций для заинтересованных сторон. Создание финального отчета по итогам ретроспективы всего проекта.

#### 3. Результат проекта.

Продукт проекта введен в эксплуатацию (передан Заказчику).

#### Гибридный проект

Название проекта: «Разработка веб-портала для обслуживания платежных карт банка».

#### 1. Цели и задачи проекта.

Разработка веб-портала для обслуживания владельцев платежных карт банка. Сбор аналитических данных по обращениям. Разработка системы предложений услуг клиентам банка.

#### 2. Описание действий по управлению проектом (созданию артефактов).

#### 1. Предиктивная часть (водопад).

Проведение интервью с конечными пользователями и разработка требований к продукту. Разработка дизайна и структуры пользовательского интерфейса. Анализ заинтересованных сторон. Внедрение финальной версии продукта у Заказчика. Проведение еженедельных встреч по статусу проекта с командой проекта. Общая ответственность за проект и продукт. и. Создание финального отчета по итогам ретроспективы всего проекта.<br>**3. Результат проекта.**<br>Пи**бриут проекта введен в** эксплуатацию (передан Заказчику).<br>**Гибриут проекта введен в** эксплуатацию (передан Заказчику).<br>**Гибри** 

Управление 2х недельными циклами разработки программного обеспечения. Создание инкрементов, тестирование и получение обратной связи перед Бета тестированием. Проведение бета-тестирования. Поддержка Скрам-мастера, ответственного за коучинг членов команды. Обеспечение «мягкого» течения проекта (бэклог, спринты и релизы).

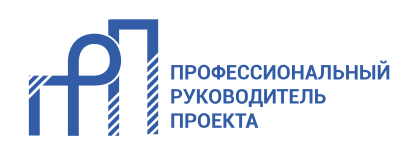

#### 3. Результат проекта.

Продукт проекта введен в эксплуатацию (передан Заказчику).

Образцы описания опыта можно использовать как пример, но копировать его не нужно. Лучше описать свой проект, добавив что-то индивидуальное это будет и полезно для Вас и правильно с точки зрения сертификационного подхода. Из описания должна быть четка ясна Ваша роль в проекте как руководителя. Именно роль, она может отличаться от формальной должности. **3. Результат проекта.**<br>Во водитель<br>Продукт проекта введен в эксплуатацию (передан Заказчику).<br>Образцы описания опыта можно использовать как пример, но копировать его не<br>Образцы описания опыта можно использовать как приме

#### 5. Заполнение сведений для продления сертификата.

активность на протяжении последних 3х лет. Для продления сертификата Вам нужно набрать не менее 100 часов профессиональной активности.

Часы можно набирать по следующим категориям:

Работа по профессии не более 25 часов.

Нужно указать проект, в котором вы играли роль руководителя проекта.

Обучение, связанное с профессиональным развитием не менее 50 часов.

Обучение должно соответствовать требованиям «Руководства по сертификационному экзамену ПРП».

Проведение и(или) участие в мероприятиях по развитию профессии руководитель проекта не более 25 часов.

К мероприятиям могут относится вебинары, конференции, круглые столы и другие публичные мероприятия.